The book was found

**High Availability For The LAMP Stack: Eliminate Single Points Of Failure And Increase Uptime For Your Linux, Apache, MySQL, And PHP Based Web Applications**

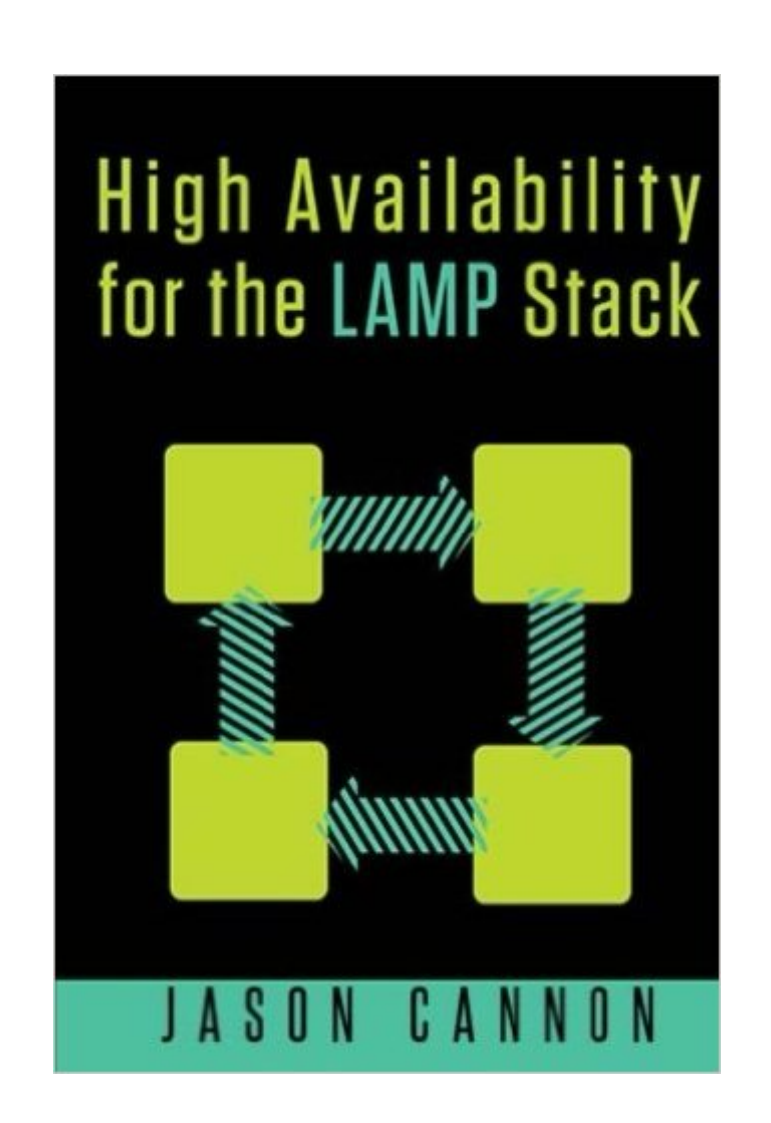

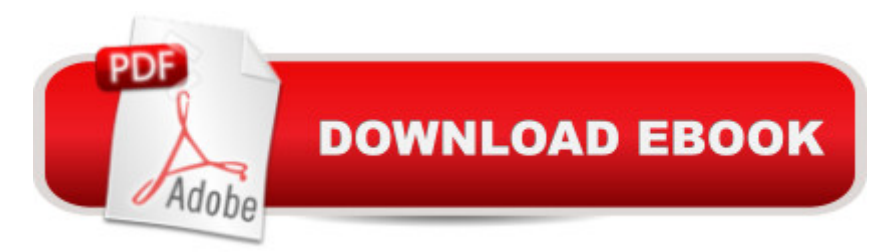

## **Synopsis**

How to Setup a Highly Available LAMP Stack Even If You've Never Done It before, Don't Know Where to Start, or Don't Want to Spend Weeks Researching How to Do It. This step-by-step guide teaches you everything you need to know in order to eliminate single points of failure for your Linux, Apache, MySQL, and PHP based web applications. Do you wish you could ensure your web site was up all the time and finally enjoy a peaceful night's sleep? Do you want to be able to scale without downtime and handle unexpected surges of traffic? Do you want a solution that just works without spending weeks testing various combinations of technologies and software? Do you want someone to lay it all out for you and walk you through an entire deployment? If so, you're in the right place... I understand, because I've been there. I know what it's like to be woken up in the middle of the night when a web server goes down. I don't know about you, but I'm fairly grumpy at 2:47 A.M. when something is broke and I'm the one that has to fix it. That's why I strive to eliminate single points of failure and ensure service availability. I would much rather plan for failure ahead of time than have to react to it. If you have a robust design that's easy to support you can repair any failures at your convenience instead of trying to cobble together a makeshift solution in the middle of the night. I've spent countless hours designing, testing, and implementing high availability solutions for a wide range of Linux based services during my career. I've put together a well designed, well tested solution for the LAMP (Linux, Apache, MySQL, PHP) stack that easily scales to support an increasing number of users all the while decreasing downtime. I've taken each possible single point of failure into account from the obvious ones to the less than obvious edge cases you'll need to cover in order to have a truly robust design. This architecture and design: Works on physical servers. If you're running on bare metal, this design will work for you. Works in virtual environments such as VMWare, VirtualBox, Ovirt, Red Hat Enterprise Virtualization (RHEV), KVM, and Xen. Works in the cloud -- You'll learn about the important nuances for running in the cloud. This design works whether you're using Web Services (AWS), Rackspace Cloud, or another provider. Scales without downtime a |. add more servers or resources without users even noticing. Works with custom written web sites and applications that run on the LAMP stack. Supports popular open source web applications such as WordPress, Drupal, Joomla, MediaWiki, phpBB, Redmine, SugarCRM, and more. This demonstrates everything step-by-step... This is not just a design, though. It's an entire book complete with lessons and demonstrations you can use on actual Linux servers. In the book I'll be performing the demonstrations on Ubuntu servers, but the concepts are the same no matter if you're using RedHat Enterprise Linux, CentOS, or another distribution. The only real difference is the couple of commands you'll use to perform some of the software installations. The design and

configurations remain the same. Apply what you learn to other situations Even though this course is targeted directly at the LAMP stack (Linux, Apache, MySQL, PHP), the concepts and techniques presented can be reused in a variety of other situations. If you ever need a floating IP, the ability to add more storage to servers without downtime, to balance loads across multiple servers, or deploy a highly available database cluster, you can put what you learn in this course to good use. The only thing between you and web site that stays up all the time is this book. Get started now by scrolling up to the top of the page and clicking on the "Buy now" button.

## **Book Information**

Paperback: 76 pages Publisher: CreateSpace Independent Publishing Platform (December 17, 2014) Language: English ISBN-10: 150560706X ISBN-13: 978-1505607062 Product Dimensions: 6 x 0.2 x 9 inches Shipping Weight: 5.9 ounces (View shipping rates and policies) Average Customer Review: 4.2 out of 5 stars  $\hat{A}$   $\hat{A}$  See all reviews  $\hat{A}$  (5 customer reviews) Best Sellers Rank: #1,084,598 in Books (See Top 100 in Books) #12 in Books > Computers & Technology > Operating Systems > Linux > Applications  $\#129$  in  $\hat{A}$  Books > Computers & Technology > Databases & Big Data > MySQL #183 in $\hat{A}$  Books > Computers & Technology > Networking & Cloud Computing > Network Administration > Linux & UNIX Administration

## **Customer Reviews**

Excellent. Aside from being well-explained, the book maintains focus and assumes a particular level of familiarity with Linux in a production environment. Often, Technical Books have to assume, from the audience level, someone completely new to a subject, though this book does a great job guiding you along.Almost the equivalent of a Master Class you might have taken in Music School &c.The author shows a progressive build-out of a Web-facing environment, and well-explains the tools and in many cases, reasons for choosing a certain approach. The subject alone could be written about in many volumes, especially when going into detail about a particular layer of a Stack, such as the Storage.

I hate to judge a technical book on the value of its supporting resources, but in this case, it's difficult not to: The link to "configuration files, scripts, and diagrams" in the book leads instead to a Web site email address. Entering an email address to receive the files (something I'm always loathe to do) instead enrolls you in the author's mail list (something I REALLY didn't plan to do), but it DOESN'T actually provide the files promised. Nor does sending feedback via the author's Web site.The above may simply be a configuration issue on the site, but it certainly creates a sketchy first impression. Especially since the Web site that claims to support the book instead features a "buy now" button for a video course with this same title -- but does not acknowledge that the book itself even exists (leaving the impression that the book is actually just an advertisement for the \$100 course of the same name). The whole thing starts to feel pretty spammy pretty quick.

This book was short but excellent. It's very dense and was perfect for me. It gives you all the information you need to know, and if you want to learn more about a topic it teaches you what you need to know to explore further. If you're looking into scaling a LAMP stack I'd say this is a must read.

Jason is amazing at providing very easy to understand content which very few writers are able to do. This is a must have book for beginners or advanced users! Keep up the great work!

This is a great book, well laid out and easy to follow. I'm not done reading it yet, but I've bought other books of Jason's and am excited to go through this one.

## Download to continue reading...

High Availability for the LAMP Stack: Eliminate Single Points of Failure and Increase Uptime for [Your Linux, Apache, MySQL](http://ebookslight.com/en-us/read-book/0YGLo/high-availability-for-the-lamp-stack-eliminate-single-points-of-failure-and-increase-uptime-for-your-linux-apache-mysql-and-php-based-web-applications.pdf?r=ypsYbD7Tu0nfHYZDXt48LC41Edaigqr7ZaYfwYq75dYfLvkQpFP0WA%2Bdpuniiebw), and PHP Based Web Applications Linux: Linux Command Line - A Complete Introduction To The Linux Operating System And Command Line (With Pics) (Unix, Linux kemel, Linux command line, ... CSS, C++, Java, PHP, Excel, code) (Volume 1) The Joy of PHP: A Beginner's Guide to Programming Interactive Web Applications with PHP and mySQL Sams Teach Yourself PHP, MySQL and Apache All in One (5th Edition) PHP Web 2.0 Mashup Projects: Practical PHP Mashups with Google Maps, Flickr, , YouTube, MSN Search, Yahoo!: Create practical mashups in PHP ... MSN Search, Yahoo!, Last.fm, and 411Sync.com Linux Apache Web Server Administration (Linux Library) The Apache Wars: The Hunt for Geronimo, the Apache Kid, and the Captive Boy Who Started the Longest War in American History Color Atlas of Acupuncture: Body Points, Ear Points, Trigger Points (Complementary Medicine (Thieme Paperback)) Disaster Proofing Information Systems : A Complete Methodology for Eliminating Single Points of Failure LINUX:

Command Line (Linux Series) PHP and MySQL for Dynamic Web Sites: Visual QuickPro Guide (4th Edition) PHP and MySQL Web Development (5th Edition) (Developer's Library) Learning PHP & MySQL: Step-by-Step Guide to Creating Database-Driven Web Sites Smart Calling: Eliminate the Fear, Failure, and Rejection from Cold Calling IBM Z/Os V2r1 Communications Server Tcp/Ip Implementation: High Availability, Scalability, and Performance Designing High Availability Systems: DFSS and Classical Reliability Techniques with Practical Real Life Examples Murach's PHP and MySQL, 2nd Edition Murach's PHP and MySQL (Murach: Training & Reference) Learning PHP, MySQL, and JavaScript: A Step-By-Step Guide to Creating Dynamic Websites (Animal Guide) PHP and MySQL 24-Hour Trainer

**Dmca**